This page answers some of the more frequently asked questions.

# **Q: I'm new to hacking, where do I begin?**

A: This depends on what exactly you want to modify. In some cases, there will be an editor to help you accomplish your task. I recommend browsing the [utility page](https://www.ff6hacking.com/wiki/doku.php?id=ff3:ff3us:util) to get an idea of what is available. Some of the simpler and more noteworthy tools to start with include:

#### **Tools for SNES version:**

- [FF3usME](https://www.ff6hacking.com/wiki/lib/exe/fetch.php?media=ff3:ff3us:util:data:ff3usme670.zip): An editor capable of editing a lot of game data. This tool is the go-to editor for the majority of standard modifications. Features include editing monster stats and battle scripts (AI), battle formations, items and equipment data, shop data, magic data, starting character stats, magic growth, esper boosts, and palettes among other things.
- [FF6LE Rogue:](https://www.ff6hacking.com/wiki/lib/exe/fetch.php?media=ff3:ff3us:util:maps:ff6le_rogue_2013-05-25.7z) If you want to edit the overworlds, dungeons, towns, etc. then this editor is what you are looking for. There is also a version called [FF6LE+](https://www.ff6hacking.com/wiki/lib/exe/fetch.php?media=ff3:ff3us:util:maps:ff6leplus.zip) that allow expansion by applying a patch. Finally note that while [ZoneDoctor](https://www.ff6hacking.com/wiki/lib/exe/fetch.php?media=ff3:ff3us:util:maps:zonedoctor_v3.18.4.zip), FF6LE succesor, can edit events (the game's cutscenes), there are some caveats (see below).
- [Lunar IPS](https://www.ff6hacking.com/wiki/lib/exe/fetch.php?media=rh:util:patch:lunar_ips_1.02.zip): Allows you to apply or create [IPS patches.](https://www.ff6hacking.com/wiki/doku.php?id=ips_patches) You will need this to start playing a hack or to distribute your hack online.
- [FF3SE:](https://www.ff6hacking.com/wiki/lib/exe/fetch.php?media=ff3:ff3us:util:gfx:ff3se.zip) This allows you to edit monster sprites and character portraits. Character sprites can be edited either with this tool or FF3usME.

## **Q: None of the editors do what I'm looking for. What now?**

A: Again, it depends on what you want to do. Most people tend to start with one of two goals in mind. Either they have a specific hack in their mind that they want to create, or a specific aspect of hacking (spriting, events, enemy scripts, etc.) that they want to learn. It's probably easier to get started with the latter, as it's easier to focus on learning one thing at a time. If you're looking to focus on a specific area, you'll probably want to visit the Tutorials section of the [Final Fantasy 3 \(SNES\)](https://www.ff6hacking.com/wiki/doku.php?id=ff3:ff3us#tutorials) page, where you can hopefully find a link to what you are looking for. There are many hackers who contribute sprites, patches, bosses, etc. without creating a full hack of their own.

If you are looking to create a full-sized hack, note that you'll probably need to learn many different skills from different areas to succeed. It's unlikely that everything will be in your wheelhouse right away. In particular, note that many ideas may require heavy assembly (ASM) work to pull off and may be unfeasible. Don't be afraid to ask for help, but take note that nobody will make your mod for you. Also note that others will be more comfortable contributing if you can show that you have made significant progress on your hack. If you have made a lot of progress, it will become clear to others that you are less likely to drop the hack altogether.

## **Q: When I apply a patch, my ROM crashes. What's the beef?**

A: If the game is violently crashing when you load the game, reach the first battle, etc., you are

almost certainly applying the patch to the wrong ROM. There are two different versions of the game (1.0 and 1.1) that have minor differences. In addition, for each version of the game there are both headered and unheadered ROMs (see below). You have to apply the patch to the same type of ROM that the creator used to make the patch. Usually the ROM you should use is specified in the ReadMe or wherever you downloaded the patch from. Don't ignore this info!

### **Q: What's the deal with headers?**

A: A header is essentially just 0x200 bytes of padding (with some information that doesn't really matter to you) at the beginning of the ROM. There's not really a functional difference between a headered and an unheadered ROM, but you have to take into account the extra bytes when you are hacking. In many cases you'll want to simply remove the header using [SNESTool,](http://www.romhacking.net/utils/18/) as it will make your life easier.

### **Q: What are those caveats you mentioned before about Zone Doctor?**

A: Zone Doctor is somewhat unstable and has a great deal of quirks. It may be usable if you learn how to work around them, but there isn't currently a solid source of info on what its limitations are. If you want to learn event editing, you will likely want to edit the hex code directly (it's not as scary as it sounds). Please visit the [Event Hacking Tutorial](https://www.ff6hacking.com/wiki/doku.php?id=general:eventtut) page for more info.

From: <https://www.ff6hacking.com/wiki/> - **ff6hacking.com wiki**

Permanent link: **<https://www.ff6hacking.com/wiki/doku.php?id=general:faq&rev=1457192920>**

Last update: **2019/02/12 07:42**

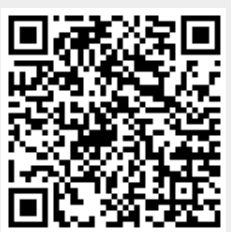